## **Introducción**

La física es una de las Ciencias más importantes en la ingeniería y la tecnología. La física es una ciencia experimental, aun cuando algunas de sus teorías abstractas y complejas se nutren de la matemática.

Como es experimental, se harán mediciones y por eso lo importante es que nos pongamos de acuerdo en cómo expresar los resultados, incluyendo la cantidad de cifras significativas que usaremos y las dimensiones adecuadas. Los físicos observan los fenómenos naturales y tratan de encontrar patrones que lo describen. A estos patrones los denomina **teorías físicas** y, si están bien establecidas y se usan mucho se las denomina **leyes o principios físicos**. Para desarrollar una teoría se debe aprender hacer las preguntas adecuadas, a diseñar experimentos para tratar de contestarlas y a deducir conclusiones adecuadas a los resultados.

Cuenta la leyenda que Galileo Galilei (1564 – 1642) dejaba caer objetos livianos y pesados desde la Torre Inclinada de Pisa para averiguar si sus velocidades eran iguales o diferentes. Al finalizar con estos experimentos concluyó en el principio o la teoría de que la aceleración de un cuerpo que cae es independiente de su peso.

Si dejamos caer una pluma y una bala de cañón sabemos que no caen a la misma velocidad ¿esto significa que Galileo estaba equivocado? No, pero sí que su teoría es incompleta. Si soltamos ambos objetos en el vacío para eliminar la resistencia del aire van a caer a la misma velocidad. La teoría de Galileo tiene **un intervalo de validez,** sólo es válida para objetos cuyo peso es mucho mayor que la fuerza ejercida por el aire (resistencia y flotabilidad del objeto) las plumas y los paracaídas se salen de esos intervalos.

Tengamos en cuenta que a veces decimos que entendemos algún concepto, aunque no podemos aplicarlo en un determinado problema, pero entender verdaderamente un concepto es lo mismo que saberlo aplicar a diversos problemas. Debemos ver de cada concepto que estrategias usamos para resolver el problema.

## *¿Cómo resolver un problema de física?*

- 1. **Identificar** del planteo del problema las **incógnitas** del mismo y los **datos** dados. O sea, qué se está tratando de obtener así y con qué se cuenta. Establecer las variables conocidas y las que vamos a describir.
- 2. **Identificar** los conceptos que podemos usar de acuerdo con el problema. Plantear las ecuaciones que se pueden usar para resolver el problema. Ayuda mucho a hacer un diagrama del problema.
- 3. **Calcular la solución**, o sea hacer las cuentas y dar la respuesta.
- 4. **Evaluar la respuesta,** comparar dicha respuesta con la estimación del problema, controlar las unidades y si algo no concuerda revisar los cálculos.

Normalmente, acompañaremos la resolución de un problema con un modelo del mismo, lo que significa una versión simplificada de un sistema físico. Por ejemplo, si lanzamos una pelota de béisbol ésta se moverá en el aire, irá cayendo, el aire ejerce una resistencia sobre ella, la pelota gira, hay una fuerza gravitacional sobre la pelota cuya intensidad depende de la altura en que está. Esto es lo que realmente sucede.

Pero en nuestro modelo no va a haber resistencia del aire, la pelota no girará y no tendremos más la pelota… ya que la pelota pasará a ser un objeto puntual**, una partícula**.

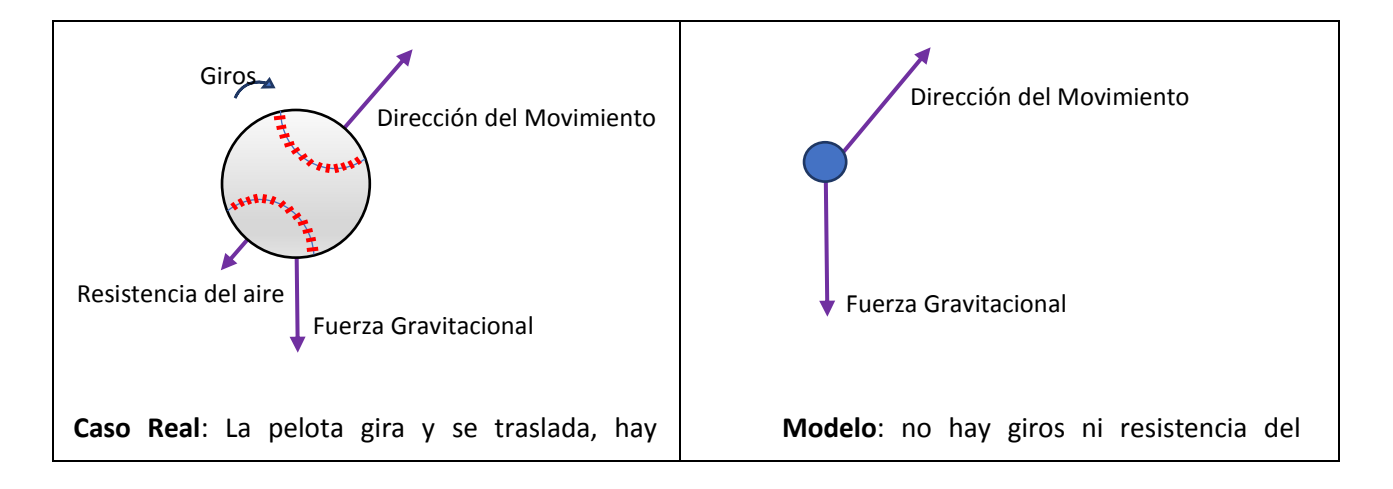

### **Vectores**

Antes de comenzar específicamente con la materia hagamos un repaso de lo visto en el curso de ingreso, especialmente el tema de vectores. Recordemos que si hablamos de un rectángulo éste tiene un largo y un ancho, a estos lo vamos a medir tal vez en centímetros (30 cm x 20 cm) y no necesitamos nada más para su representación. O sea, que queda totalmente identificado al rectángulo por las dos medidas mencionadas con sus unidades. La longitud es una **magnitud escalar**: esto significa que queda determinada dando su *valor numérico* y una *unidad de referencia*.

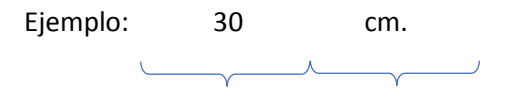

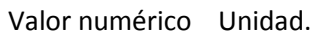

También son magnitudes escalares la temperatura, el tiempo, entre otras. Pero existen otras magnitudes para las cuáles no es suficiente dar un valor y una unidad, hace falta indicar otros datos más. Por ejemplo, la velocidad: si decimos que un auto va a 70 km/h necesitamos indicar hacia dónde va (su dirección), y si va o viene (su sentido) y desde dónde salió ese automóvil (punto de aplicación) además de indicar los 70 km/h (su módulo).

A estas magnitudes se le llama **magnitudes vectoriales**. En física necesitamos trabajar con cantidades físicas que tienen propiedades tanto numérica como direccionales. Las **magnitudes vectoriales** son aquellas que quedan determinadas dando su unidad de medida, su **módulo**, su **dirección**, su **sentido** y **punto de aplicación**.

Recordemos que siempre que vayamos a representar un problema debemos identificar nuestra referencia. Los ejes de referencia son eso, una referencia puesta por nosotros, pero no se cambia una vez elegida. Los ubicamos y no los modificamos en todo el problema.

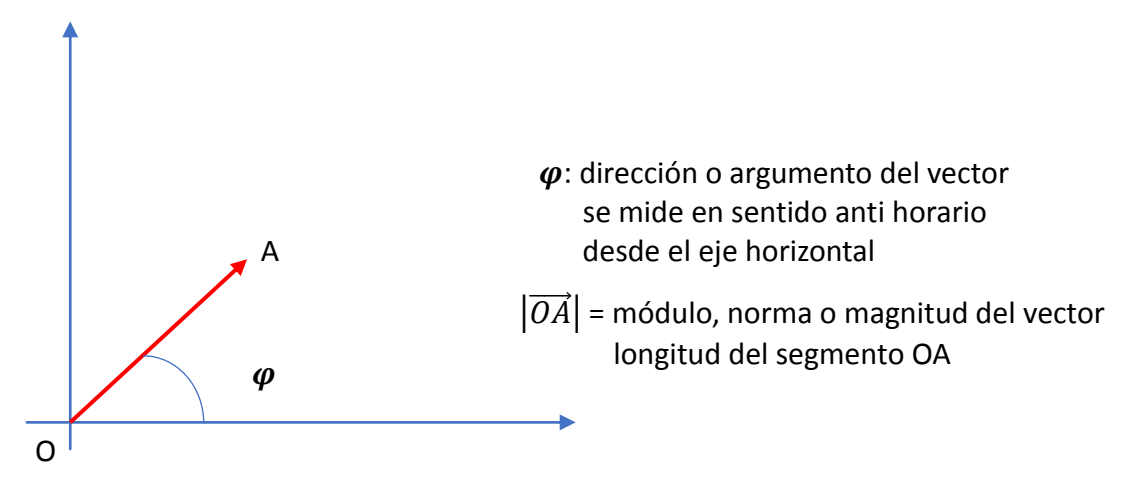

Los vectores se gráfican con una **flecha**. El sentido es la punta de la flecha que indica hacia donde va ese vector. El **punto de aplicación** es el lugar donde se aplique el vector. Podría ser que el punto de aplicación sea la ubicación en donde está el móvil y marcamos desde allí cuál es la velocidad que éste lleva.

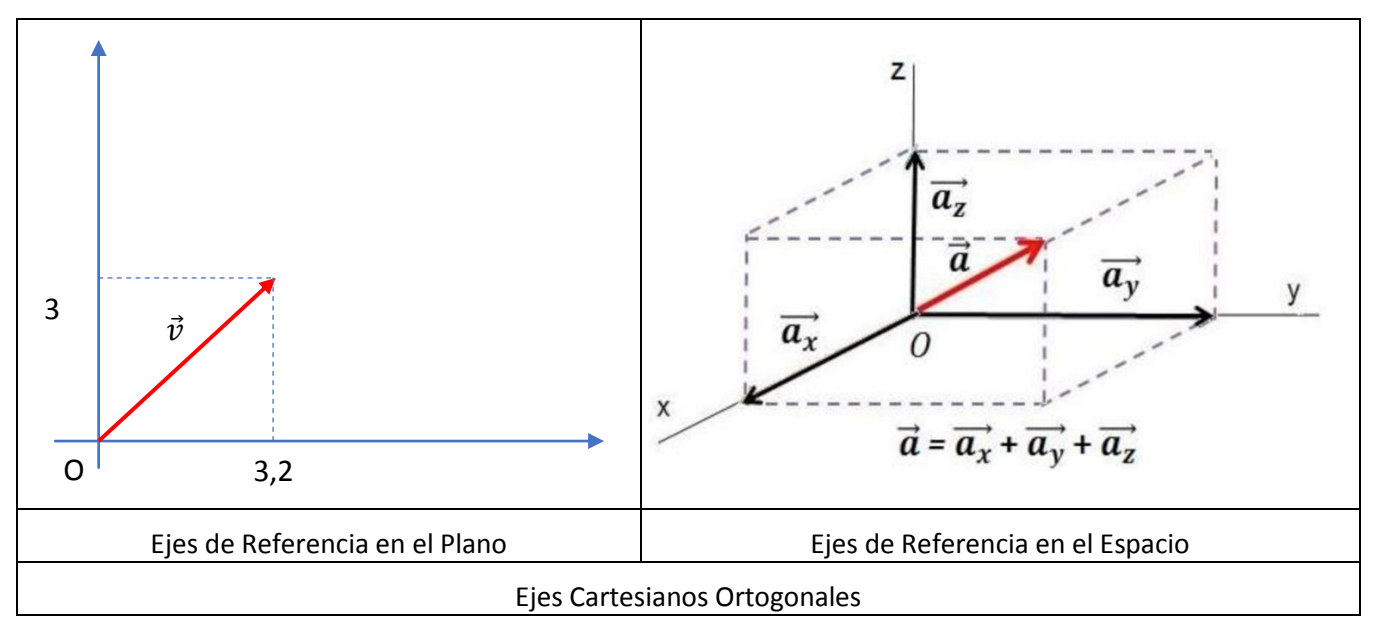

Tengamos en cuenta que usaremos ejes cartesiano se ortogonales tanto en el plano como en el espacio para representar las distintas magnitudes tanto escalares como vectoriales que nos interesan estudiar.

### **Clasificación de vectores**

- 1. *Coplanares*: se encuentran en el mismo plano.
- 2. *No coplanares:* se encuentran en planos distintos.
- 3. *Equipolentes:* son sectores equivalentes. Tienen igual sentido, módulos iguales y direcciones iguales o paralelas.
- 4. *Libres*: son independientes de su punto de aplicación necesitamos para definirlos su dirección, sentido y módulo.
- 5. *Deslizantes*: pueden deslizarse a lo largo de toda su dirección.
- 6. *Colineales*: vectores que están sobre una misma dirección, sus direcciones están sobre la misma recta.
- 7. *Fijos*: no pueden deslizarse, están aplicados en un punto específico de un objeto.
- 8. *Opuestos*: son vectores con lineales de igual módulo pero sentidos contrarios.
- 9. *Concurrentes*: sus puntos de aplicación, pasan por el mismo punto, es el mismo. Son vectores que parten de un mismo punto de aplicación.
- 10. *Vector unitario:* llamado también ver sor, es un vector de módulo uno.

Los vectores podemos nombrar los con una letra minúscula, y una pequeña flecha por encima de ellos, por ejemplo,  $a \square$ ;  $v \square$ ;  $d \square$ ;  $w \square$ 

Los vectores pueden sumarse, restarse, multiplicar por un número y también existe el producto entre ellos.

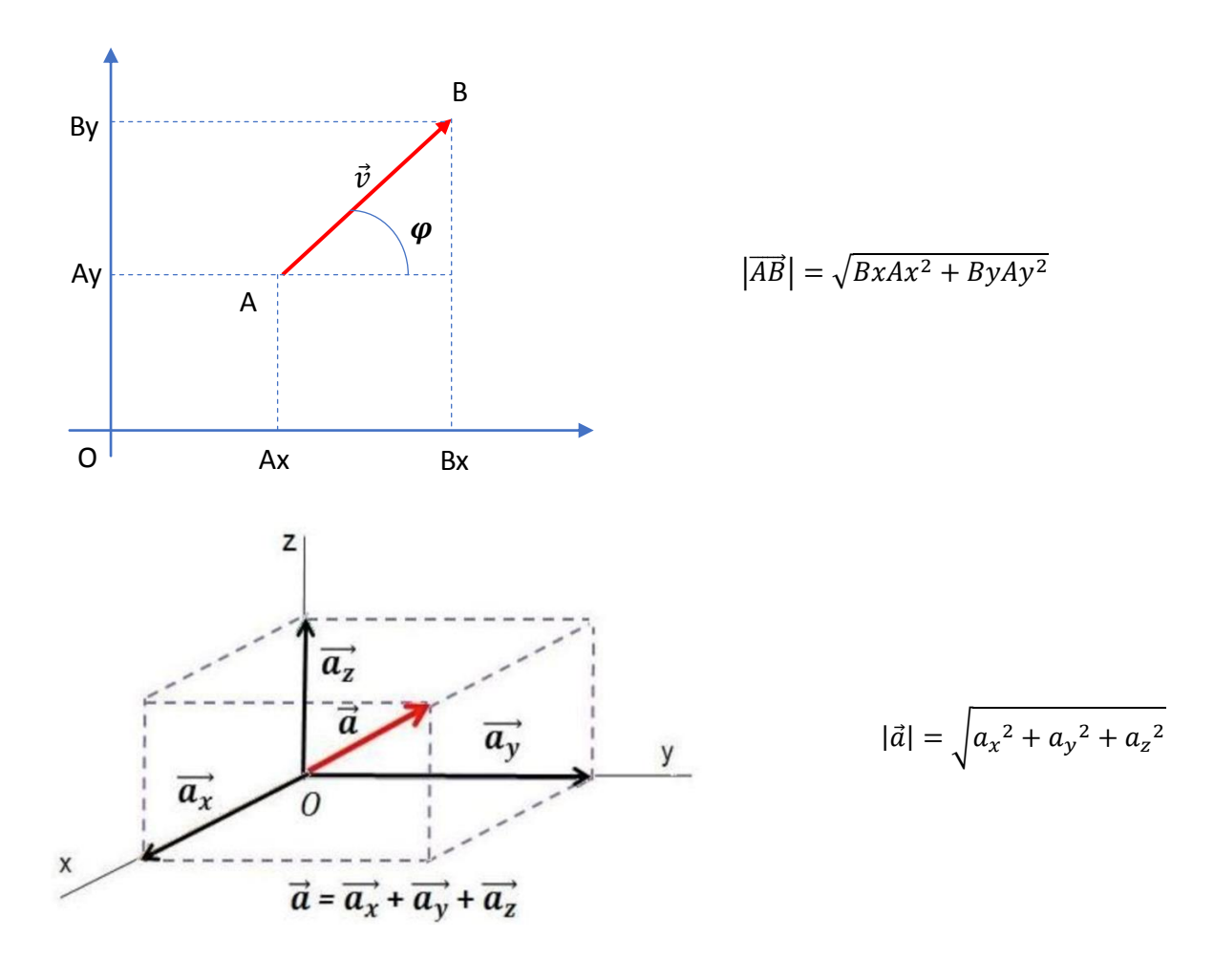

Si de un vector tenemos sus proyecciones sobre los ejes cartesiano ya sea en el plano o en el espacio podemos calcular su módulo utilizando Pitágoras

El módulo de un vector estará dado por Pitágoras por la suma de los cuadrados de sus proyecciones.

Si tuviéramos que calcular el argumento o la dirección del vector

$$
tg\varphi = \frac{|\overrightarrow{ByAy}|}{|\overrightarrow{BxAx}|} \quad \Rightarrow \quad \varphi = arctg \frac{|\overrightarrow{ByAy}|}{|\overrightarrow{BxAx}|}
$$

Teniendo en cuenta que

$$
\text{sen } \varphi = \frac{\left| \overrightarrow{ByAy} \right|}{\left| \overrightarrow{BA} \right|}
$$
\n
$$
\text{cos } \varphi = \frac{\left| \overrightarrow{BxAx} \right|}{\left| \overrightarrow{BA} \right|}
$$

Las Proyecciones sobre los ejes serían:

$$
\left| \overrightarrow{ByAy} \right| = \text{sen } \varphi \left| \overrightarrow{BA} \right|
$$

$$
\left| \overrightarrow{BxAx} \right| = \text{cos } \varphi \left| \overrightarrow{BA} \right|
$$

Antes de continuar veamos las operaciones básicas entre vectores.

# **Suma**

Si dos vectores son colineales y libres, la suma de esos vectores da un mismo vector con la misma dirección (colineal) y con el sentido del mayor. El módulo del vector suma es la suma álgebraica de ambos módulos: si tienen igual sentido la suma de ambos módulos, pero si tienen sentidos contrarios: será la resta de los mismos.

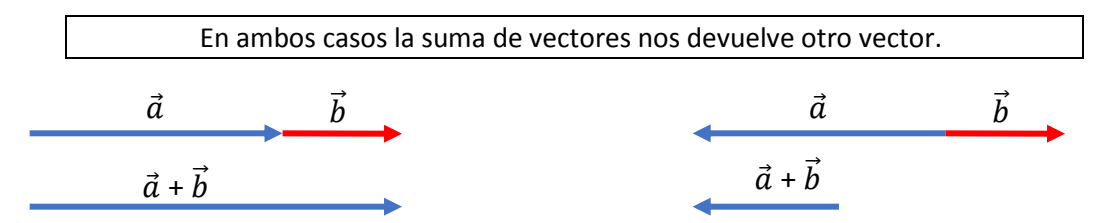

Si los vectores no son colineales, tienen diferentes direcciones la suma de los mismos se hace utilizando la regla del paralelogramo o de la poligonal. Se toma la diagonal del paralelogramo que se pueda formar con los dos vectores siendo estos concurrentes o bien que se puedan deslizar para llegar a un punto en común.

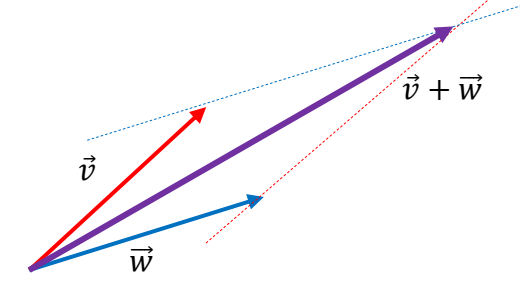

Otra forma es el método de la poligonal:

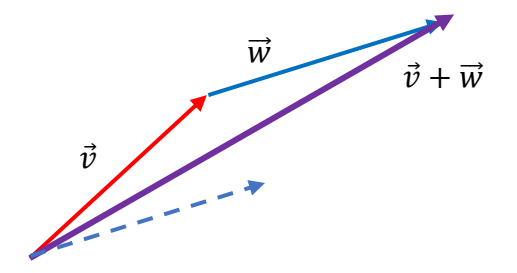

**Producto de un vector por un escalar**

Si un vector se multiplica por un número, un escalar positivo, se obtiene otro vector con igual dirección y sentido, pero con su módulo tantas veces como el número que se haya dado si el número es mayor que uno el nuevo vector resultante será un vector con un módulo mayor, pero si el número es menor a uno nos dará un vector de menor módulo.

Teniendo en cuenta esto se pueden construir sobre cada uno de los ejes un vector unitario, versores, llamados  $\check{\iota}$ ;  $\check{\jmath}$ ;  $\check{k}$  para cada uno de los ejes x, y, z respectivamente.

De esta forma cualquier vector sobre estos ejes podrá ser expresado como el producto de un escalar por su versor. Veamos esto con un ejemplo:

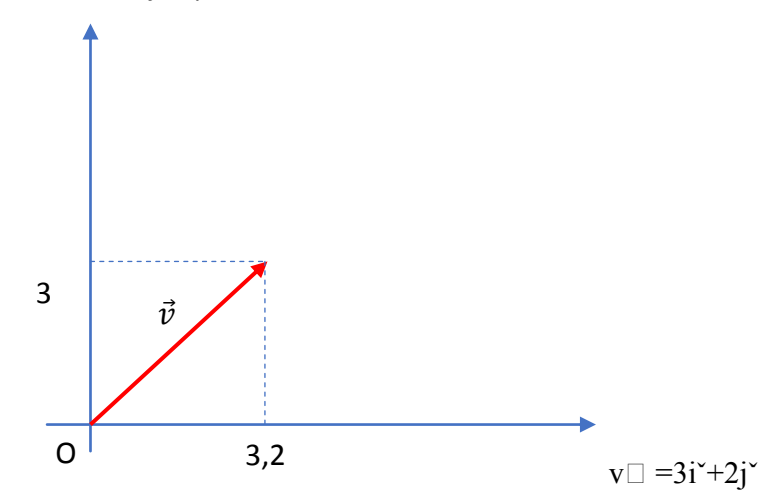

La suma de dos vectores implica suma de cada una de sus componentes en forma algebráica. La resta es la suma de un vector con el vector opuesto de otro y nos dará la resta algebráica de sus componentes. La resta de dos vectores, en forma gráfica, se obtiene utilizando un vector, el opuesto del otro y el método de la poligonal con estos dos últimos vectores.

#### **Producto entre vectores.**

Existen dos tipos de productos: **producto escalar** y **producto vectorial**. El **producto escalar** también llamado **producto punto** o **producto interno,** el cual devuelve un número, un escalar.

 $\vec{v} \cdot \vec{w} = |\vec{v}| |\vec{w}| \cos \varphi$  siendo  $\varphi$  el ángulo entre ambos vectores

Si tenemos las componente de cada vector, podemos calcular su producto escalar de la siguiente forma

$$
\vec{v} = a\vec{i} + b\vec{j} \ \mathbf{y} \ \vec{w} = c\vec{i} + d\vec{j} \ \text{entonces } \vec{v} \cdot \vec{w} = a \cdot c + b \cdot d
$$

El **producto vectorial** también llamado **producto cruz** nos devuelve un vector este vector es perpendicular al plano que forman ambos vectores siguiendo la regla de la mano derecha. En este producto el vector obtenido tendrá como módulo:

$$
\|\vec{v}\times\vec{w} = |\vec{v}| \cdot |\vec{w}| \cdot \text{sen } \varphi
$$

Veamos algunas propiedades que tienen tanto en los producto el producto escalar como el producto vectorial.

#### **Propiedades del Producto escalar**

$$
\vec{a}.\ \vec{b} = \vec{b}.\ \vec{a} \text{ Propiedad commutativa}
$$
\n
$$
\left(\vec{a}.\ \vec{b}\right).\ \vec{c} = \vec{a}.\left(\vec{b}.\ \vec{c}\right) \text{ Propiedad Asociativa}
$$
\n
$$
\vec{a}.\left(\vec{b} + \vec{c}\right) = \vec{a}.\ \vec{b} + \vec{a}.\ \vec{c} \text{ Propiedad Distributive}
$$
\n
$$
\lambda\left(\vec{a}.\ \vec{b}\right) = \left(\lambda\vec{a}\right).\ \vec{b} = \vec{a}.\left(\lambda\vec{b}\right) \text{ Multiplicación por un escalar}
$$

### **Propiedades del Producto vectorial**

$$
\vec{a} \times \vec{b} = -(\vec{b} \times \vec{a})
$$
No es commutativo  
\n
$$
\vec{a} \times (\vec{b} + \vec{c}) = \vec{a} \times \vec{b} + \vec{a} \times \vec{c}
$$
Propiedad Distributiva  
\n
$$
\lambda (\vec{a} \times \vec{b}) = (\lambda \vec{a}) \times \vec{b} = \vec{a} \times (\lambda \vec{b})
$$
Multiplicación por un escalar

### **Ángulo entre vectores**

Teniendo en cuenta el producto escalar podemos encontrar el ángulo que forman dos vectores entre sí.

$$
\vec{v} \cdot \vec{w} = |\vec{v}| \cdot |\vec{w}| \cdot \cos \varphi \quad \Rightarrow \quad \varphi = \arccos \frac{\vec{v} \cdot \vec{w}}{|\vec{v}| \cdot |\vec{w}|}
$$

$$
\|\vec{v}\|x\|\vec{w}\| = |\vec{v}|.\|\vec{w}\| \text{, sen }\varphi \qquad \Rightarrow \quad \varphi = \arcsin\frac{|\vec{v}\ x\ \vec{w}|}{|\vec{v}|.\|\vec{w}\|}
$$

Si dos vectores son perpendiculares su producto escalar es cero. Si dos vectores son paralelos Su producto vectorial es cero.